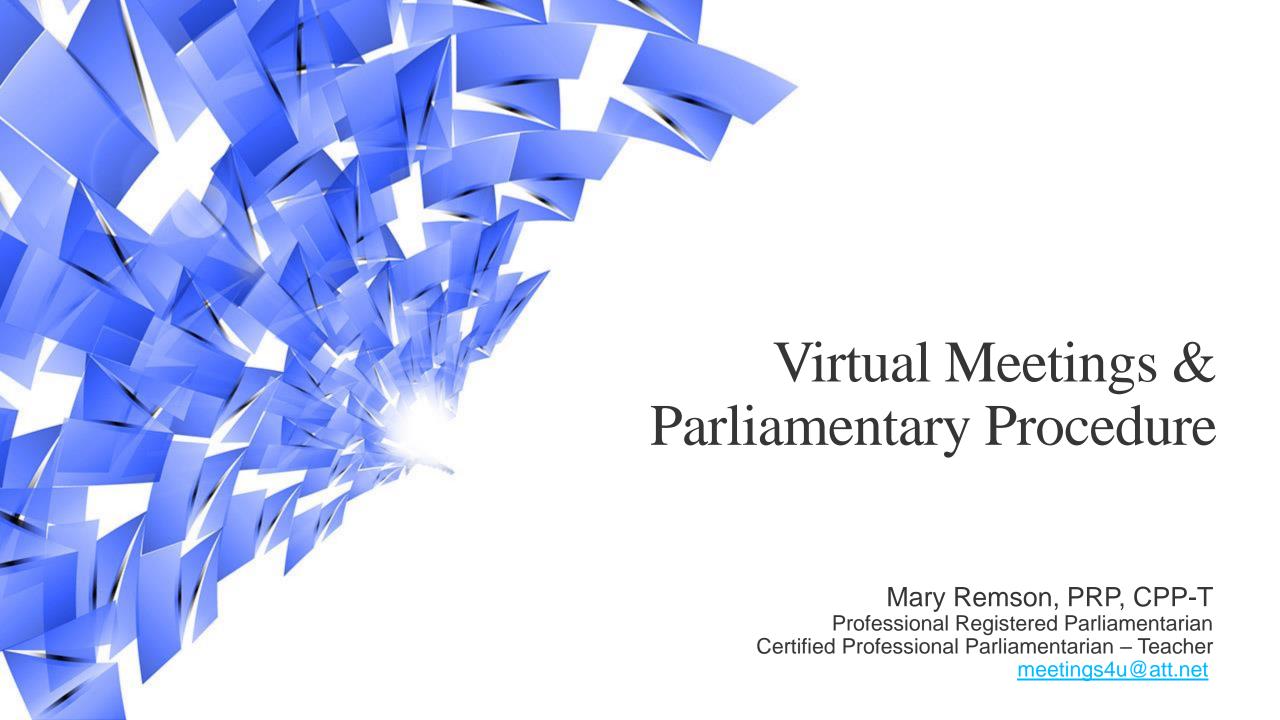

#### PARLIAMENTARY PRINCIPLES

- · One subject at a time
- Majority rules
- Member equality
- · Debate decorum
- Minority must be heard
- Absentee rights
- · Silence is consent

## MEMBER RIGHTS

- · to speak
- · to be heard

# CONFLICTS

Order

ORDER "trumps" members' right to speak & be heard

## A GREAT MEETING

- · Proper wording of a motion leads to debate.
- Debate that leads to a resolution, a decision, a conclusion
- · Order, procedures, rules, AGENDA
- Expedite business, maintain order & fairness, courteous, logical & efficient

## **Expedite Business**

Use unanimous consent (demonstrate)

"If there is no objection (state the motion) is adopted." [PAUSE] "No objection is heard, the motion to (state the motion) is adopted." OR "An objection is heard, is there any debate on the (state the motion).

- Assume a motion (done by chair) (demonstrate)
  - Adopt minutes "Are there any corrections to the minutes?
     [PAUSE] There being no corrections, the minutes are approved."
  - Adjourn "Is there any further new business? [PAUSE] If there is no further new business, the meeting will be adjourned?
    [PAUSE] The meeting is adjourned." [rap gavel once, ending the meeting]
- Consent Agenda helps to expedite business

## Virtual Recognition

- "Second" Unmute and announce "second" or type "second" in the chat box.
- "Division" There is no division in virtual meetings as all voting is done via "Polling" or "Unanimous Consent".
- · "Point of Order" The "raise hand" icon can be used.
- "Call for the Orders of the Day" The "raise hand" icon can be used.

## CAN I TALK NOW? - IT ALL DEPENDS!

It is the chair's job to recognize members who are entitled to the floor (right to talk).

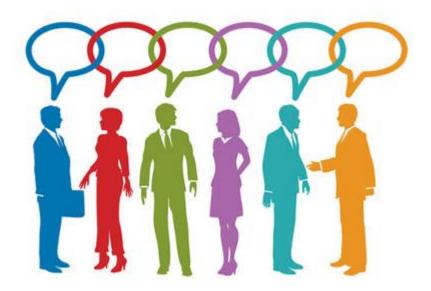

Use the **chat box** to indicate a desire to be recognized.

#### **VIRTUAL MEETING TIPS**

Virtual meetings require additional rules to ensure order. These are "Special Virtual Meeting Ground Rules".

Ensure proper "notice" of the meeting is given & members know how to access the meeting (link).

Maintain proper decorum & speaking rules.

The motion under discussion is displayed or screen-shared for all members to see.

For voting, use "raised hand" icon, on-line polling or voting software.

#### SPECIAL RULES FOR VIRTUAL MEETINGS

- 1. Each member is responsible for their connection to the internet, no action will be invalidated on the grounds that the loss of, or poor quality of a member's connection prevented participation in the meeting.
- 2. Polling feature will be used in the place of voice votes, unless at the discretion of the chair unanimous consent is used.

#### SPECIAL RULES FOR VIRTUAL MEETINGS

- 3. RECOGNITION: To seek recognition, a member must type their name in the chat box.
- 4. Member intending to make a motion, ie offer an amendment, refer to a committee, etc. will post the motion in writing in the chant box.
- 5. The chat box will not be used for any other purpose.
- 6. Each member must identify themselves with their first and last names.

#### SPECIAL RULES FOR VIRTUAL MEETINGS

- 7. The chair may order the muting of any member's connection if it is causing undue interference with the meeting.
- 8. Display of Motions: The Secretary shall be responsible for the display of motions or the immediately pending amendment until disposed of.
- 9. Interrupting a member maybe made by using the "raise-hand" icon and shall wait a reasonable time for the chair's instructions before attempting to interrupt by voice.

#### FINAL THOUGHTS

Things take longer in virtual meetings.

Members may have to be reminded to "Unmute".

Don't let the discussion drift to unimportant peripheral points.

Take a 10-minute break after each hour to help maintain focus.

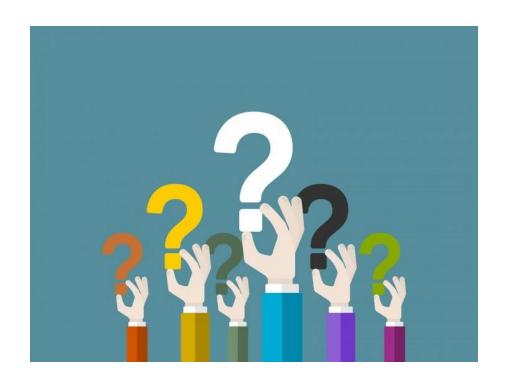